# **Computational Publishing Comparison**

# Computational Publishing Comparison

Last updated: 2022-11-02

Created: 2022-10-11

Language: English (United Kingdom)

Created by: Simon Worthington

[Computational](#page-6-0) Platforms Comparison

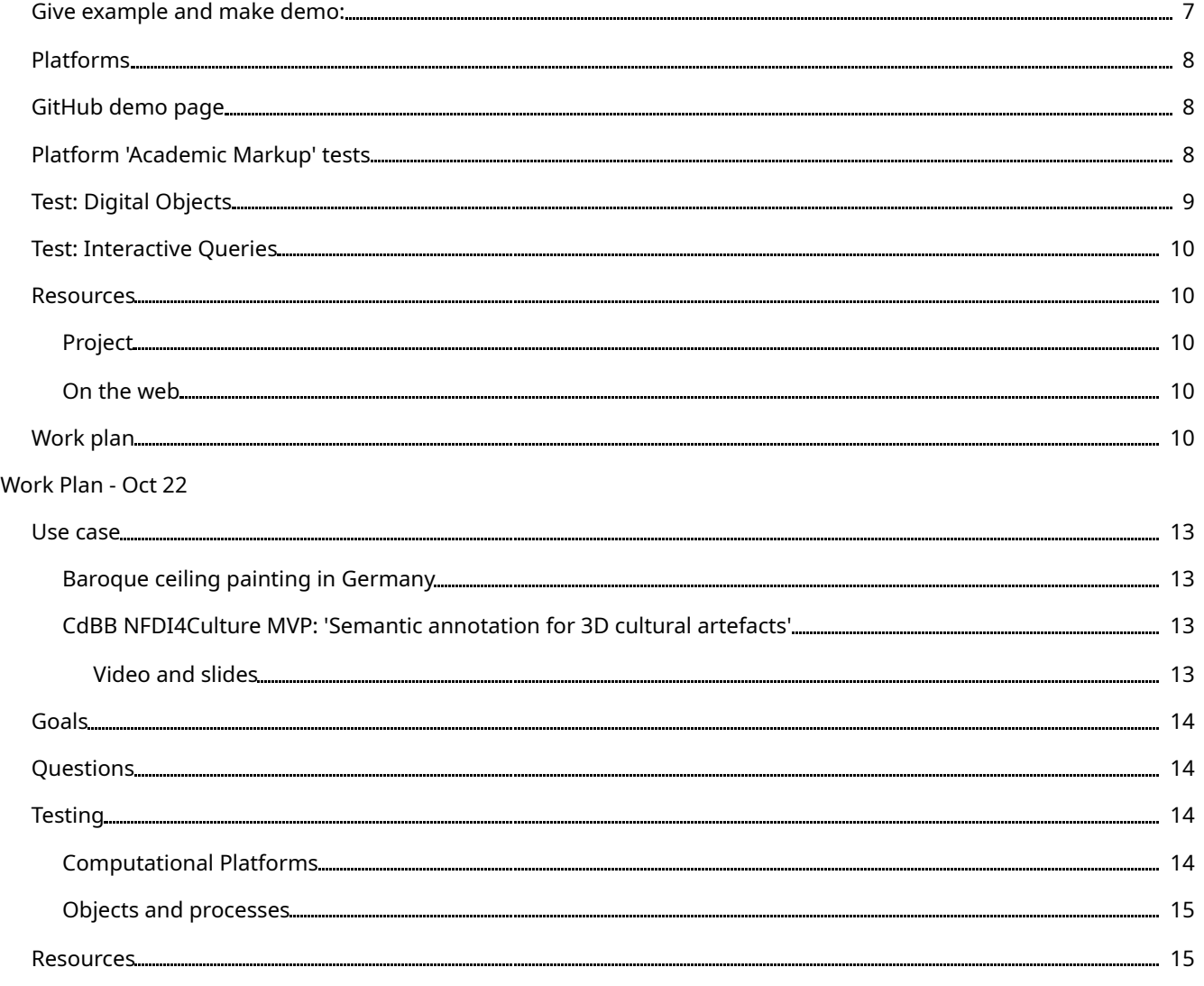

# <span id="page-6-0"></span>**Computational Platforms Comparison**

The idea is to see if computational publishing platforms could be used as presentation platforms for authors to create publication from LoD collections.

The use case is in architecture with content from the collection of Baroque frescos and ceiling painting in Germany held by the Barocke Deckenmalerei in Deutschland [CbDD.](https://www.deckenmalerei.eu/)

This test use case is based on work being done by Task Area 1 and 5 - TIB/OSL team who are working with the CbDD.

Currently most digital heritage archives are obscured by often necessary database models of presentation - adding an autoring layer to these collection using computational publishing would add useful way to work with these collections.

The antcipated outcomes are:

- 1. Using the platforms is a way of rapid prototyping the features you would want in a real-time editor that could access LoD APIs, or / and
- 2. The platforms could be used in their own rights as editors.

### <span id="page-6-1"></span>Give example and make demo:

- First as a dummy doc in ADA Pipeline to show what is meant
	- The content would be based around replicated an existing work on a (Die [Tafelstube](https://www.deckenmalerei.eu/42d06165-58e7-4653-bfe4-3d5f7091fc33#7fb9a718-7e18-4053-81d9-3689f3f65548) / The Dining Room) as there are existing digital objects for this room and there are written descriptions.
- Then in one of the platforms below: probably Curvenote, maybe Jupyter Book?
- Document and present as computational publication with view on how could be implemented and integrated with the ADA Pipeline.

# <span id="page-7-0"></span>Platforms

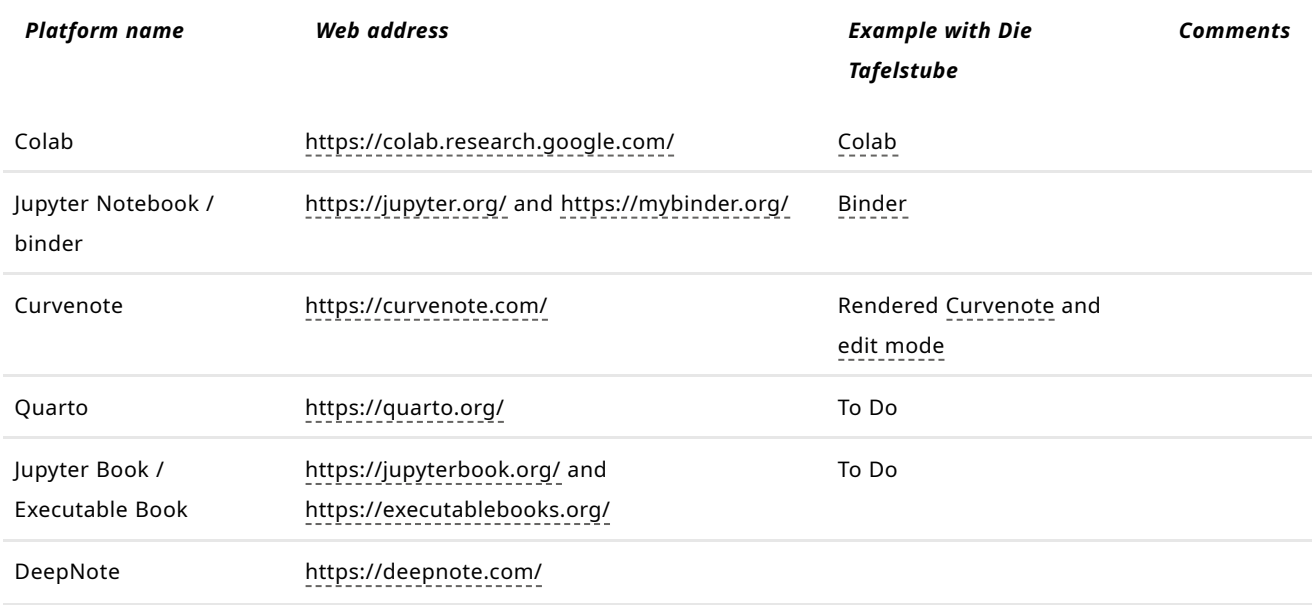

*Table 1* Computational Publishing platform comparison 2022

# <span id="page-7-1"></span>GitHub demo page

Collection working notes - <https://github.com/mrchristian/computational-publishing-for-culture>

# <span id="page-7-2"></span>Platform 'Academic Markup' tests

These are simple but important tests to see if platforms can handle basic academic markup. A [benchmark](https://tibhannover.github.io/ADA-Book-Template/) is already in place here with the ADA Pipeline.

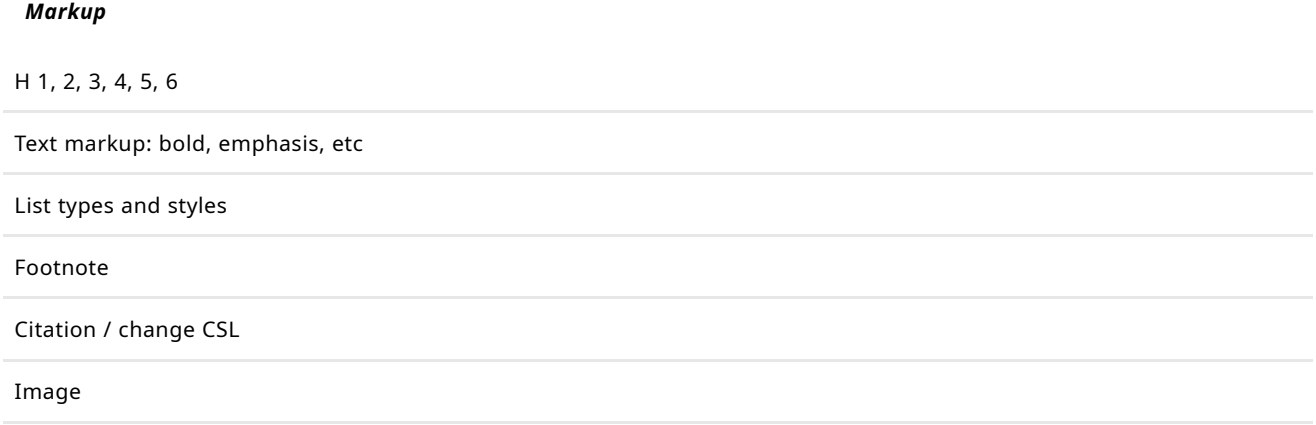

# <span id="page-8-0"></span>Test: Digital Objects

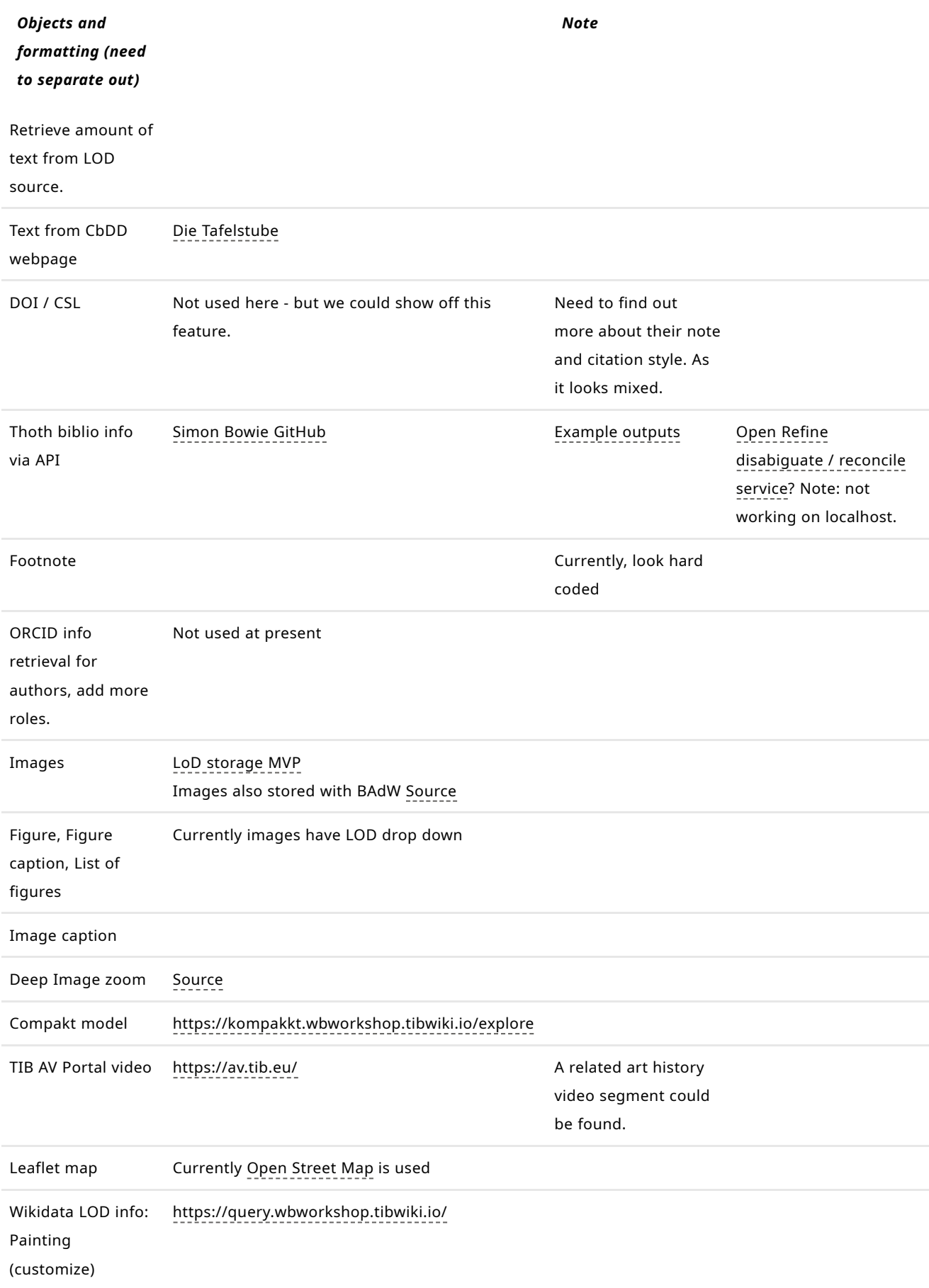

# <span id="page-9-0"></span>Test: Interactive Queries

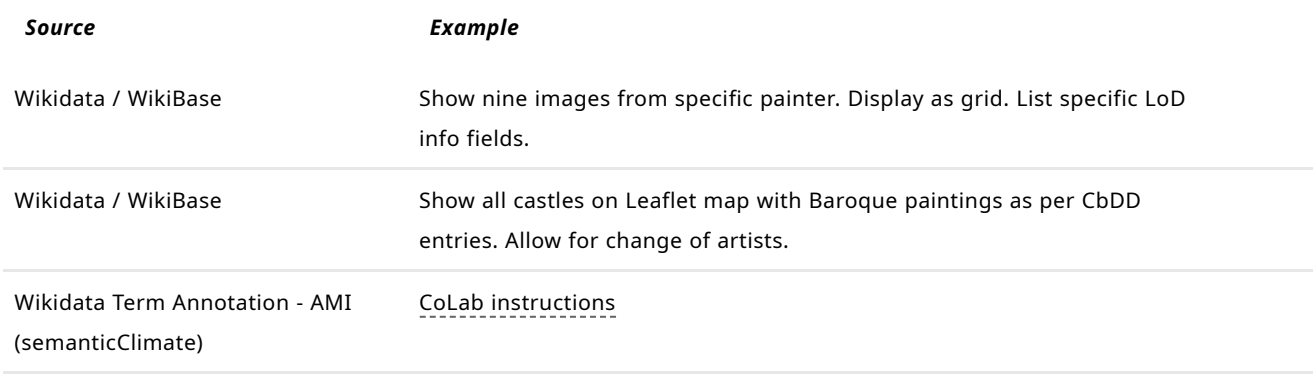

### <span id="page-9-1"></span>Resources

#### <span id="page-9-2"></span>Project

Sandbox Wikibase - <https://gitlab.com/paulduchesne/wikibase-sandbox>

### <span id="page-9-3"></span>On the web

[Tools](https://guides.library.ucla.edu/semantic-web/semantic_web_tools) list LOD UCLA Library (Oct 22)

### <span id="page-9-4"></span>Work plan

The idea with the work plan is to deal with small exercised, like adding text and image, then a video and 3D model - and then to work up through from simple objects to more complex objects.

The starting point would be to replicate parts of the catalogue web page Die [Tafelstube](https://www.deckenmalerei.eu/42d06165-58e7-4653-bfe4-3d5f7091fc33#7fb9a718-7e18-4053-81d9-3689f3f65548).

Words 3,800. Characters with blanks 26,976. 14/15 images, LOD per image. Footnotes and references, geolocations.

- Die [Tafelstube](https://www.deckenmalerei.eu/42d06165-58e7-4653-bfe4-3d5f7091fc33#7fb9a718-7e18-4053-81d9-3689f3f65548)
	- [Belagerungsszenen](https://www.deckenmalerei.eu/42d06165-58e7-4653-bfe4-3d5f7091fc33#74e85492-8198-4a28-bd77-17d107f9b9a0) des Langen Türkenkriegs an der Decke
		- [Belagerung](https://www.deckenmalerei.eu/42d06165-58e7-4653-bfe4-3d5f7091fc33#42d6f0a1-179a-4193-9904-7386e0dc61da) I: "Vestung Tottis, wie die von den Christen bei der Nacht erobert wo
		- [Belagerung](https://www.deckenmalerei.eu/42d06165-58e7-4653-bfe4-3d5f7091fc33#aa3bf686-14d2-4d2e-b5d8-abf9200e3867) II: "Vestung Gran wie die von Christen belegert gewesen. 1594"
		- [Belagerung](https://www.deckenmalerei.eu/42d06165-58e7-4653-bfe4-3d5f7091fc33#29c6c293-693f-4d34-b6ee-c36a90fe6d8e) III: "Vestung Raab, wie die vom Türcken belegert gewesen. A[nn]o 1594
		- [Belagerung](https://www.deckenmalerei.eu/42d06165-58e7-4653-bfe4-3d5f7091fc33#d3bb7616-fecf-4589-8763-4a03df87a8d5) IV: "Vestung Comorna wie die vom Türckn belegert gewe[sen] 1594"
		- [Belagerung](https://www.deckenmalerei.eu/42d06165-58e7-4653-bfe4-3d5f7091fc33#43223295-fe64-4973-9722-6a29c8a4b649) V: "Vestung Gran wie die von den Christen wider erobert worden. A[nn]
		- [Belagerung](https://www.deckenmalerei.eu/42d06165-58e7-4653-bfe4-3d5f7091fc33#1a5f9651-0bc5-4052-82c2-931af07e304b) VI: "Vestung Vizzegrad wie die von Christen belegert gewesen Anno 159
		- [Belagerung](https://www.deckenmalerei.eu/42d06165-58e7-4653-bfe4-3d5f7091fc33#eec605b1-e1e4-4ecc-83f6-808bb11130a6) VII: "Statt Waitzen wie die von vom Türcken belegert gewesen 1597"
		- [Belagerung](https://www.deckenmalerei.eu/42d06165-58e7-4653-bfe4-3d5f7091fc33#f4327f2f-39e6-4656-bd63-976685a535ed) VIII: "Vestung Raab, die Christen beÿ der Nacht wider erobert. A[nn]o
		- [Belagerung](https://www.deckenmalerei.eu/42d06165-58e7-4653-bfe4-3d5f7091fc33#a175d3bc-d51a-41ce-adc3-dc879519b644) IX: "Hauptstatt Offen. wie die von Christen belegert gewesen. 1598."
		- [Belagerung](https://www.deckenmalerei.eu/42d06165-58e7-4653-bfe4-3d5f7091fc33#038123be-6142-456c-a90e-ff6e1366e272) X: "Hauptstatt Offen, wie die von Christen belegert gewesen. Anno 160
		- [Belagerung](https://www.deckenmalerei.eu/42d06165-58e7-4653-bfe4-3d5f7091fc33#3b70965e-4f71-4793-b841-5de99378db4e) XII: "Vestung Gran wie die vom Türcken belegert gewesen A[nn]o 1604"

*10*

- [Belagerung](https://www.deckenmalerei.eu/42d06165-58e7-4653-bfe4-3d5f7091fc33#c6bc65b4-9705-4a71-a121-1d3531542230) XI: "Hauptstatt Offen, wie die von Christn belegert gewesen, ein Schä
- [Programm](https://www.deckenmalerei.eu/42d06165-58e7-4653-bfe4-3d5f7091fc33#07d898b7-76d6-4384-9cee-b0f5c265e420) und Synthese der einstigen Tafelstube

The first goal would be to have a presentation for CbDD so that they can be engaged in the project, and we can get their input and find out what interests them.

- Evaluate platform for **Academic Markup** tests.
- Make a small report on platforms The platforms have different functionality, some with presentation formats, PDF generation.
- Make a 'dummy prototype' in ADA Pipeline showing the overall idea and examples for different objects and the publication. Make as slide presentation too.
- Text and images
- Room metadata, LOD
- Add Compakt models
- Add deep image zoom
- Add TIB AV Portal videos
- Add PIDs
- Annotate terms in Wikidata Term stemming in Wikidata results in a supporting multilingual discovery
- Show bibliographic record from Thoth
- Support dynamic citation and footnoting, CSL
- Try out queries

# <span id="page-12-0"></span>**Work Plan - Oct 22**

### <span id="page-12-1"></span>Use case

Proof of concept publication on a computational publishing platform.

Motivation: Can 'computational publishing platform' act as a authoring and querying tools for LOD sources. Most cultural digital databases are presented in the mode of a database engineering - can the platforms act as story telling (presentation) layers directly drawing from and connected to the LOD sources.

Presentation of CdBB content based on LOD work by NFDI4Culture **'Semantic annotation for 3D cultural artefacts'** MVP content: Baroque ceiling painting and frescos Germany from the existing *barocken Deckenmalerei in Deutschland* (CbDD) collection.

### <span id="page-12-2"></span>Baroque ceiling painting in Germany

<https://www.deckenmalerei.eu/>

<https://deckenmalerei.badw.de/das-projekt.html>

### <span id="page-12-3"></span>CdBB NFDI4Culture MVP: 'Semantic annotation for 3D cultural artefacts'

<span id="page-12-4"></span>Video and slides Video - MVP

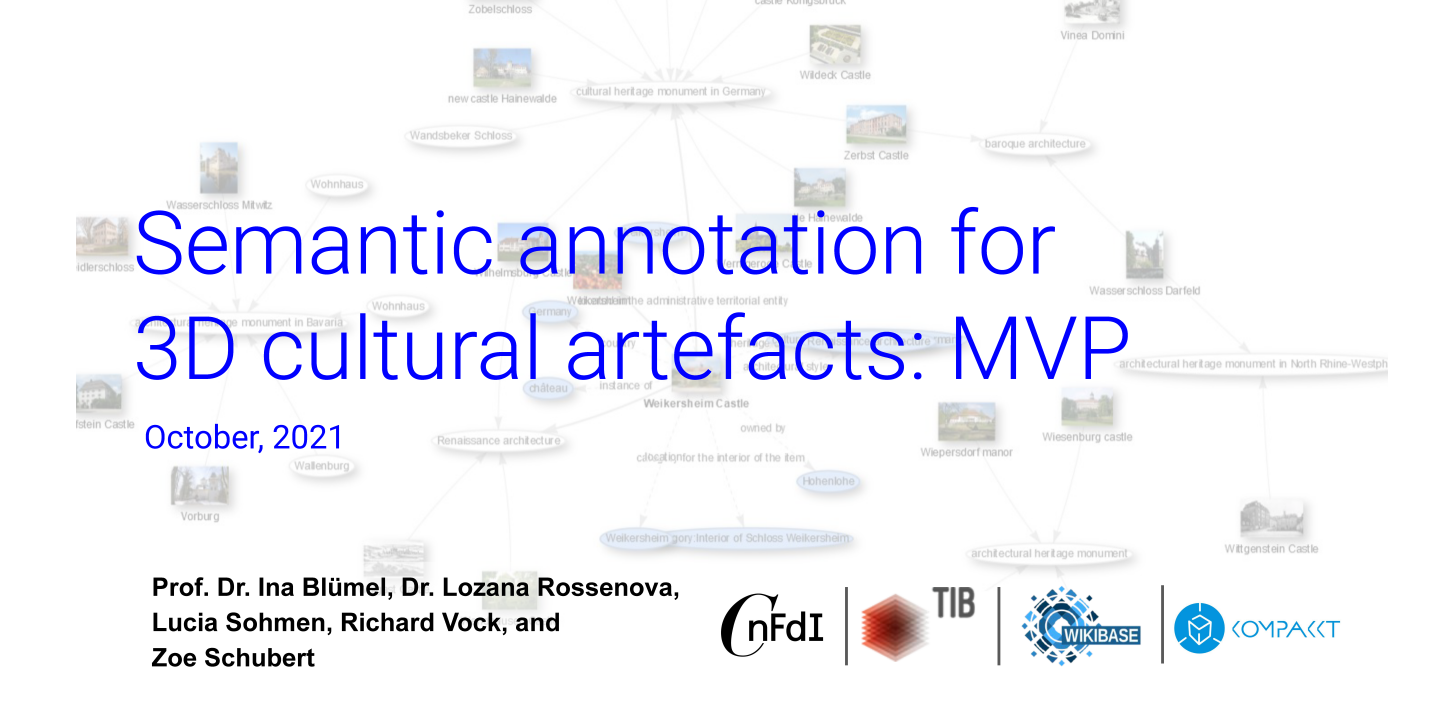

Video - <https://youtu.be/FvU6O23Ozyc>

Slides - <https://zenodo.org/record/5628847>

About MVP and data - Semantic [annotation](https://wikibase.wbworkshop.tibwiki.io/wiki/Main_Page) for 3D cultural artefacts: About our MVP

GitLab - <https://gitlab.com/nfdi4culture/ta1-data-enrichment/kompakkt-docker>

Source content: The Dinning Room - [https://www.deckenmalerei.eu/42d06165-58e7-4653-bfe4-](https://www.deckenmalerei.eu/42d06165-58e7-4653-bfe4-3d5f7091fc33#7fb9a718-7e18-4053-81d9-3689f3f65548) 3d5f7091fc33#7fb9a718-7e18-4053-81d9-3689f3f65548

## <span id="page-13-0"></span>Goals

- Produce a proof of concept publication for Feb '23 from CdBB MVP content
- Present the PoC Publication at COPIM Feb 23 conference
- Hold workshop with cultural historians to see how Notebook tools could help them tell their stories

## <span id="page-13-1"></span>**Questions**

- 1. What computational platforms work for publishers?
- 2. What's interesting for readers in computational publishing platform?
- 3. Road testing platforms: using digital objects; performing LOD queries and visualization; usability, suitability for publishers, readers, and authors?

### <span id="page-13-2"></span>**Testing**

#### <span id="page-13-3"></span>Computational Platforms

Work on both at the same time as code should work in each platform set:

- Jupyter Notebooks, Jupyter Hub, MyBinder
- Curvenote

### <span id="page-14-0"></span>Objects and processes

Prioritize the following:

- Text
- Citations
- PIDS: ORCID, DOI, ROR
- Image
- 3D Model
- Audio
- TIB AV video
- LOD for the above

#### **Round one content processing would be so that we can demo the platforms to CbDD researcher and get their feedback:**

Source content: The Dinning Room - [https://www.deckenmalerei.eu/42d06165-58e7-4653-bfe4-](https://www.deckenmalerei.eu/42d06165-58e7-4653-bfe4-3d5f7091fc33#7fb9a718-7e18-4053-81d9-3689f3f65548) 3d5f7091fc33#7fb9a718-7e18-4053-81d9-3689f3f65548

### <span id="page-14-1"></span>Resources

Data model - [https://wikibase.wbworkshop.tibwiki.io/wiki/Data\\_Model](https://wikibase.wbworkshop.tibwiki.io/wiki/Data_Model)

All items with LoD - [stored](https://query.wbworkshop.tibwiki.io/embed.html#SELECT%20%3Fitem%20%3FitemLabel%20%3FinstanceLabel%20%3Fdescription%0AWHERE%0A%7B%0A%20%20%3Fitem%20tibt%3AP1%20%3Finstance.%0A%20%20%3Fitem%20tibt%3AP26%20%3Fdescription%0A%20%20SERVICE%20wikibase%3Alabel%20%7B%20bd%3AserviceParam%20wikibase%3Alanguage%20%22%5BAUTO_LANGUAGE%5D%2Cen%22.%20%7D%0A%7D) by team MVP

3D models - <https://kompakkt.wbworkshop.tibwiki.io/explore>

Manual, bulk, automatic LOD and media upload process - get info from

Open Refine term disambiguation guide - <https://marketplace.sshopencloud.eu/training-material/90ekdY>

Semantics Explainer - [https://semanticclimate.github.io/p/en/posts/oaweek\\_semantic/](https://semanticclimate.github.io/p/en/posts/oaweek_semantic/)

Blogpost from #semanticClimate for LOD explainer - [https://blogs.tib.eu/wp/tib/2022/10/24/semantifying](https://blogs.tib.eu/wp/tib/2022/10/24/semantifying-the-ipcc-reports-a-hackathon/)the-ipcc-reports-a-hackathon/